## **Application: gvSIG desktop - gvSIG bugs #1123**

## **Mouse pointer drawing ROIs**

09/12/2012 08:33 AM - Ignacio Brodín

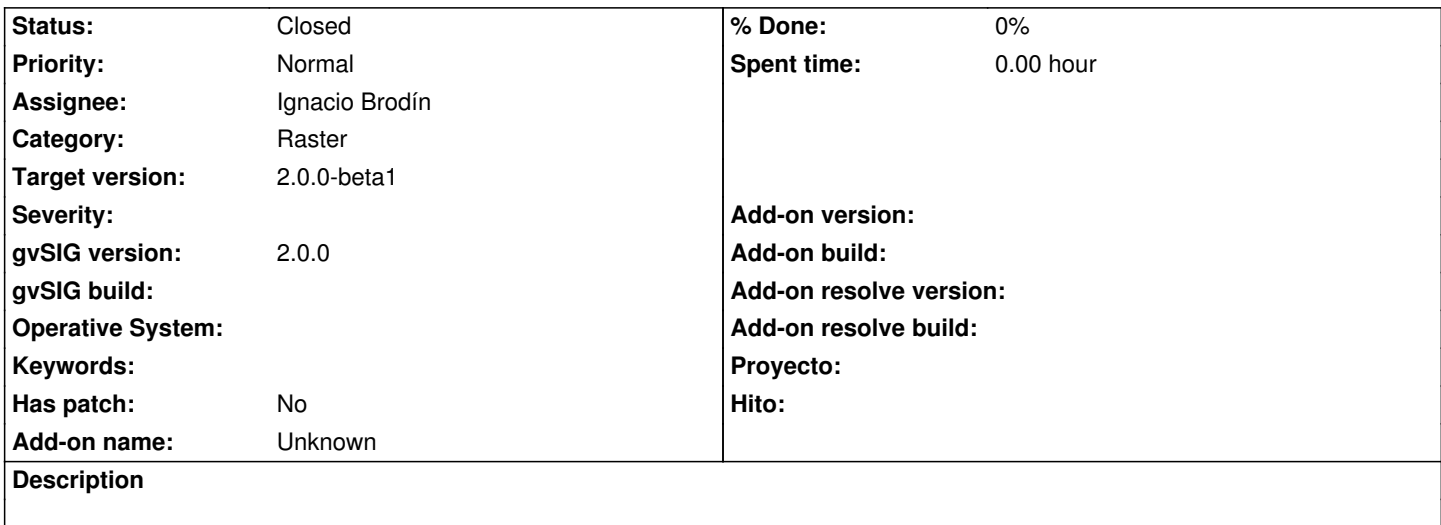

The first time that you open the ROIs dialog and select the tool to draw polygons, the mouse pointer don't change.

## **History**

**#1 - 09/12/2012 10:34 AM - Ignacio Brodín**

*- Status changed from New to Fixed*

gvsig-raster:r1230 gvsig-raster:r1231

## **#2 - 11/12/2012 10:51 AM - Abenchara Socorro**

*- Status changed from Fixed to Closed*